# Generative Design Visualize Program And Create With Processing Free Ebooks About Generative Design Visualize Progr Free Pdf Books

All Access to Generative Design Visualize Program And Create With Processing Free Ebooks About Generative Design Visualize Program PDF. Free Download Generative Design Visualize Program And Create With Processing Free Ebooks About Generative Design Visualize Program And Create With Processing Free Ebooks About Generative Design Visualize Program PDF on The Most Popular Online PDFLAB. Only Register an Account to DownloadGenerative Design Visualize Program And Create With Processing Free Ebooks About Generative Design Visualize Program PDF. Online PDF Related to Generative Design Visualize Program And Create With Processing Free Ebooks About Generative Design Visualize Progr. Get Access Generative Design Visualize Program And Create With Processing Free Ebooks About Generative Design Visualize Program And Create With Processing Free Ebooks About Generative Design Visualize Program And Create With Processing Free Ebooks About Generative Design Visualize Program And Create

With Processing Free Ebooks About Generative Design Visualize Progr PDF for Free. **Generative Design Visualize Program And Create With ...** 

Generative-design-visualize-program-and-create-with-processing 1/3 Downloaded From Greenscissors.taxpayer.net On September 29, 2021 By Guest [DOC] Generative Design Visualize Program And Create With Processing Apr 15th, 2024

## (1) Ci,t + 1 = Cit-Wit+f3i Pit[C,t+1-(Cit-Wit)], Fiti > 0

(1) Ci,t + 1 = Cit-Wit+f3i Pit[C,t+ 1 -(Cit- Wit)], Fiti > 0 , Where Cit Is The Actual Stock Of Plant And Equipment, Wit Is Depreciation, And C.t1 Is Desired Plant And Equipment. The Subscripts Refer To Firm And Year. Equation (1) Indicates That The Stock Of Capital Wi Feb 7th, 2024

#### **Visualize The Project Create An Estimate Place An Order**

• Set Your Average Expected Waste Factor • Add Other Flat-rate Costs, Such As Removal, Vents And Skylights Access Job Planning Resources On The Spot And On The Go. • View Past Reports And Status Updates On The Your Dashboard • Upload User-generated Images Of The Property Keeping Feb 7th, 2024

#### DESIGN, VISUALIZE, COMMUNICATE, VALIDATE ... - ...

If A PDF Or EDrawings® File Is Needed For Archiving, This File Can Be Created Automatically From The 3D Model Just Like Any PDF Or EDrawings File Made From A 2D Drawing, Significantly Reducing Design Time. SOLIDWORKS MBD Helps Streamline Production, Cut Cycle Time, Reduce Error May 1th, 2024

#### **DesIGN: Design Inspiration From Generative Networks**

Age As Input. In The Fashion Industry, The Design Process Is Traditionally Organized Around The Collaboration Between Pattern Makers, Responsible For The Material, The Fabric And The Texture, And Sample Makers, Working On The Shape Mod-els. As Detailed In Table 1, We Follow A Similar Proce Apr 10th, 2024

#### **GENERATIVE DESIGN: ADVANCED DESIGN OPTIMIZATION...**

The Discovery Of New Concepts, Or Types Of Structures, Or It Is A Particular Application Of Genetic Algorithms To Topological Optimization? This Paper Aims To Contribute To Give An Answer To The Previous Questions. Specifically, The Generative Design Approach Is Expected To Be Able Apr 5th, 2024

#### SIMULATE, ANALYZE, OPTIMIZE AND VISUALIZE IN 2D AND ...

• 40+ 3D Realistic Tractors (towbar And Towbarless) And Ground SupportVehicles • 2D Design (critical) Airplanes For Each FAA, EASA And ICAO Group • Create Custom Ground Support Vehicles And Passenger Boarding Bridges • Create And Share Groups Of A Apr 5th, 2024

## Visualize And Analyze Your Network Activities Using OSU INAM

PAPI, CUPTI, NVProf ... C. Chu , A. Jain , N. Sarkauskas , And DK Panda HiPC'19, Dec 2019 . 15. OVERHEAD OF GPU PROFILING ON END-TO-END PERFORMANCE • Conducted OMB MPI\_Allreduce For Different Message Apr 2th, 2024

#### **VISUALIZE AND ANALYZE YOUR NETWORK ACTIVITIES USING ...**

PAPI, CUPTI, NVProf ... Kousha , B. Ramesh , K. Kandadi Suresh , C. Chu , A. Jain , N. Sarkauskas , And DK Panda HiPC'19, Dec 2019 13. PROFILING VARIATION AND SCALABILITY Overall Time For Gathering GPU Metrics Time/ Mar 9th, 2024

### Model, Visualize And Analyze Vehicle Paths

Enhanced Review, Presentation And Reporting Features Help You Get Projects

Approved And Expand The Value Of Your Work. Whether You Design In 2D Or 3D, Are An Engineer, Architect, Developer, Or Planner, AutoTURN Has Got You Covered. Use The Vast Catalogue Of Vehicles—or Customize Your Own—to Check: • Turning Simulations And Swept Paths Mar 5th, 2024

## Value Stream Mapping How To Visualize Work And Align ...

Stream Analysis, Lean Process Mapping. Value Stream Mapping (VSM) Is Defined As A Lean Tool That Employs A Flowchart Documenting Every Step In The Process. Many Lean Practitioners See VSM As A Fundamental Tool To Identify Waste, Reduce Process Cycle Times, And Implement ... Value Strea Apr 5th, 2024

#### SAP Product Brief Visualize And Present InteractiVe ...

Transform Spreadsheets With SAP Crystal Presentation Design If You Can Use Microsoft Excel, You Can Use SAP Crystal Presentation Design Software To Create Eye-catching Data Presentations. Change Number- Intensive Spreadsheets, Such As Finan-cial Results And Complex Feb 4th, 2024

## **VISIO Tips And Tricks Handouts - Go Visualize**

Key While Rolling The Mouse Wheel Causes Visio To Zoom The Diagram View In And Out In The Current Drawing Window Centered On The Current Center Of View. Pan & Zoom Window New, Beginning With Visio 2003 Is The Float-able / Dock-able Pan & Zoom Window. It Is Accessed From The Visio View Menu Apr 6th, 2024

# **Exploiting IBM Watson Analytics To Visualize And Analyze ...**

Ploring The Capability Of Watson Analytics For Regulatory Management. This Will Facil-itate Drawing Inferences Directly Related To Hard-to-analyze Performance-related Ques-tions Of Interest To Regulators And Indicate The Usefulness Of Goal-based Conceptual Mod-els In This GoRIM Context. We Hope This Paper Apr 11th, 2024

# **Using Interactive Psychrometric Charts To Visualize And ...**

Aug 17, 2015 · Psychrometric Properties Could Only Be Determined From Measurement Data By Complicated Calculations Or By Reading Old, Inaccurate Charts. In This Technology Report, We Discuss The Avail Apr 6th, 2024

## A Tool To Visualize And Evaluate Data Obtained By Liquid ...

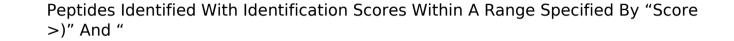

Analytical Chemistry, Vol. 76, No. 13, July 1, 2004 3857 Option "Peptide", All